# AMP端點版:Linux中的ClamAV病毒定義選項

### 目錄

簡介 向後相容性 更改ClamAV病毒定義選項 驗證終端的新設定

# 簡介

從Linux Connector 1.11.0版開始,面向終端的AMP現在提供兩個ClamAV病毒定義配置選項:

- 1. 僅Linux
- 2. 完整ClamAV

在僅Linux選項可用之前,Linux Connector使用完整的ClamAV病毒定義集掃描檔案。該集合包含用 於Linux、macOS、Windows和Android的惡意軟體簽名。雖然這樣可提供全面的覆蓋範圍,但還需 要大量運行時資源(即CPU時間和記憶體)。 某些Linux系統可以將AMP配置為使用較小的僅 Linux的ClamAV病毒定義集。

僅Linux病毒定義檔案的大小小於完整檔案集的10%。使用較小的集合可以降低計算開銷,並且可以 在資源受限系統上運行AMP。儘管具有效能優勢,但減少非Linux惡意軟體的覆蓋範圍使此配置僅適 用於某些應用。例如,它適用於只託管/儲存Linux檔案的伺服器(例如應用程式伺服器),但不適 用於同時託管/儲存非Linux檔案的伺服器(例如FTP、郵件和SMB檔案伺服器)。 系統管理員必須 權衡此權衡,才能選擇適當的病毒定義集。

#### 重要!

強烈建議在使用新的僅Linux病毒定義選項之前,將所有端點升級到聯結器版本1.11.0或更新版 本。雖然1.10.x及更舊版本的聯結器將接受新選項,但在某些情況下,其行為將是不直觀的。 有關詳細資訊,請參閱向後相容部分。

# 向後相容性

在將終端配置為使用新的僅Linux病毒定義選項之前,需要考慮重要的向後相容性問題:如果已下載 完整版1.10.x和更早版本的聯結器,則將繼續使用完整的病毒定義。如果配置為使用新的僅Linux病 毒定義選項,則Connector將停止更新完整的病毒定義集,並且之後將僅更新Linux病毒定義集。這 可能導致終端使用最新的Linux病毒定義,但使用過時的macOS、Windows和Android定義。

有兩種可能的解決方案:

- 1. 將聯結器升級到1.11.0或更高版本。
- 2. 將ClamAV病毒定義設定更改回完整ClamAV。

### 更改ClamAV病毒定義選項

可使用面向終端的AMP網路門戶配置ClamAV病毒定義選項。可通過導航到以下各項來更改每個策 略的選項:

管理>策略> [Linux策略] >編輯>高級設定> ClamAV

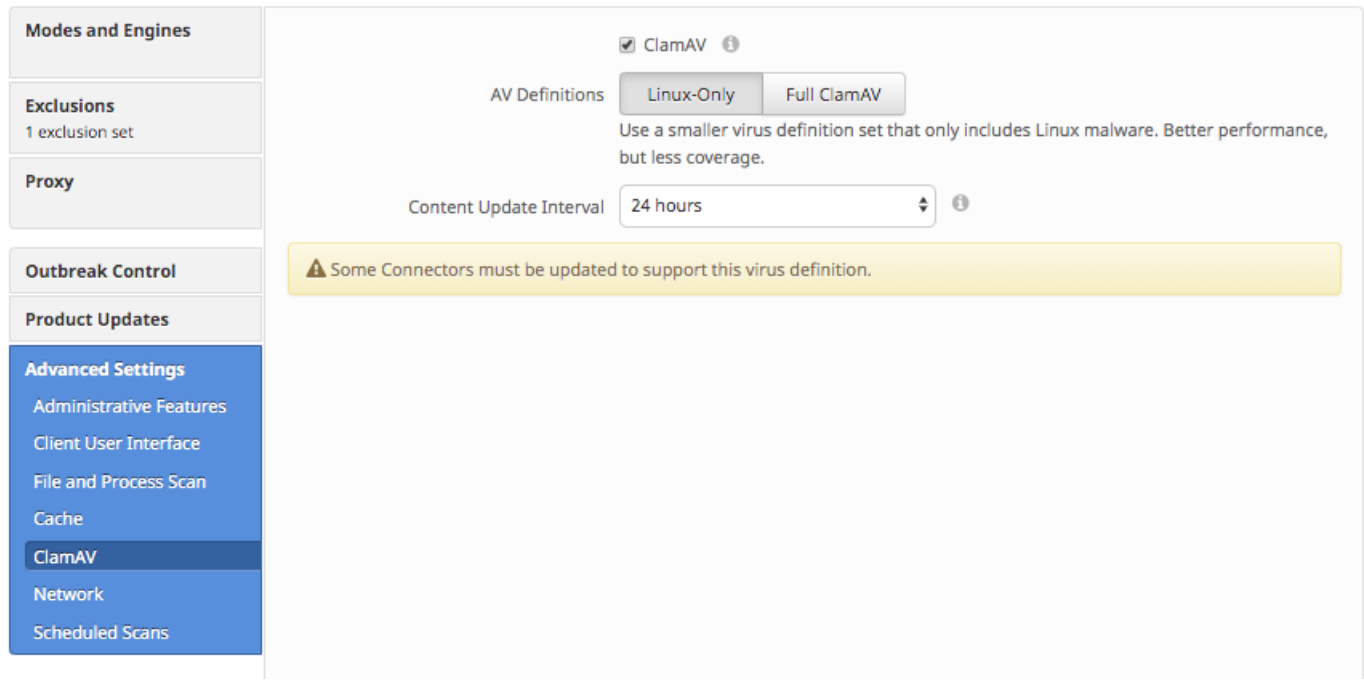

更改「AV定義」策略設定後,新設定將在下次計畫病毒定義更新時生效。該延遲由「內容更新內部 」策略設定控制。

如果策略管理的至少有一個聯結器運行的是不相容的Linux聯結器版本,則「某些聯結器必須更新以 支援此病毒定義」警告可能會出現在ClamAV高級設定螢幕中。強烈建議在使用僅Linux定義設定之 前升級聯結器並解決此警告。

# 驗證終端的新設定

當配置為使用僅Linux定義時,兩個AMP聯結器進程的合併駐留記憶體大小應低於100 MB。

可以使用以下命令檢查此問題:

top -p `pidof ampdaemon` -p `pidof ampscansvc` 以下是輸出示例:

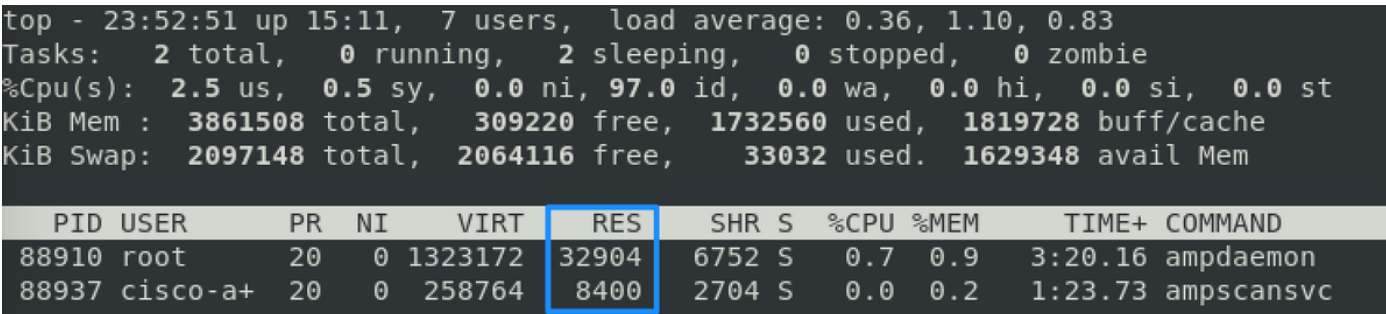